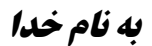

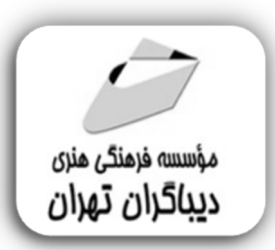

## **آموزش دینامیک سیالات محاسباتی با نرم افزار پیشرفته STAR CCM+**

جهت دریافت دیسک همراه این کتاب از لینک زیر استفاده نمایید:

dl.dibagarantehran.ir/CDDIBA/starccm+pishrafte.rar

**مؤلفان:** 

 **سمیرا کیا شاهین تیمورپور** 

 **مهدي یادگاري اکبر مهدوي والا** 

هرگونهچاپ وتکثیرازمحنویاتاینکتاب بدوناجازهکنبی ناشر،منوع است. متخلفان به موجب قانون حمايت حقوق مؤلغان،مصىنغانوھىرمىدانتحتپيگردقانوىيقرارمىگيرىد.

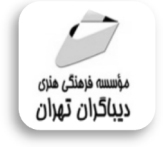

## **عنوان كتاب: آموزش دینامیک سیالات محاسباتی با نرم افزار پیشرفته STAR CCM+**

 **مولفان** : **سمیرا کیا- شاهین تیمورپور- مهدي یادگاري- اکبر مهدوي والا** 

عنوان و نام پدیدآور:آموزش دینامیک سیالات محاسباتی با نرم افزار +CCM STAR پیشرفته مولفان: سمیرا کیا....و دیگران؛ویراستار :نرگس مهربد مشخصات نشر: **تهران : دیباگران تهران 1399:** مشخصات ظاهري**360**: **ص:مصور،**جدول،نمودار شابک: **978-622-218-384-4** وضعیت فهرست نویسی: **فیپا** یادداشت: مولفان:سمیرا کیا، مهدي یادگاري،شاهین تیمورپور،اکبر مهدوي والا . موضوع:نرم افزار استار- سی. سی. ام پلاس STAR-CCM+(computer software):موضوع موضوع:سیالات-مکانیک-نرم افزار fluid mechanics-software :موضوع موضوع:سیالات-مکانیک- شبیه سازي کامپیوتري fluid mechanics-computer simulation :موضوع شناسه افزوده: کیا،سمیرا،(مهندس)1368، رده بندي کنگره345/5: TA رده بندي دیویی: **620/0028553** شماره کتابشناسی ملی: 7387000

 **ناشر**: **موسسه فرهنگی هنري دیباگران تهران ویراستار**: نرگس مهربد **صفحه آرايي**: فرنوش عبدالهی **طراح جلد**:داریوش فرسایی **نوبت چاپ**: اول **تاريخ نشر**: 1399 **چاپ و صحافي:**درج عقیق **تيراژ**100: جلد **∢** قيمت: ٨۵٠٠٠ ريال **شابك**: -4 -384 -218 978-622 **نشاني واحد فروش:** تهران، ميدان انقلاب، خ كارگر جنوبي، روبروي پاساژ مهستان، پلاك ١٢٥١ تلفن: ٢٢٠٨٥١١١-٦٦٤١٠٠٤٦ **فروشگاههاي اينترنتي ديباگران تهران : WWW.MFTBOOK.IR**

 **www.dibagarantehran.com www.dibbook.ir**

**نشانی تلگرام:mftbook @نشانی اینستاگرام دیبا publishing\_dibagaran هرکتاب دیباگران ،یک فرصت جدید شغلی. هرگوشی همراه،یک فروشگاه کتاب دیباگران تهران. از طریق سایتها و اپ دیباگران،در هر جاي ایران به کتابهاي ما دسترسی دارید.**

فهرست معللب

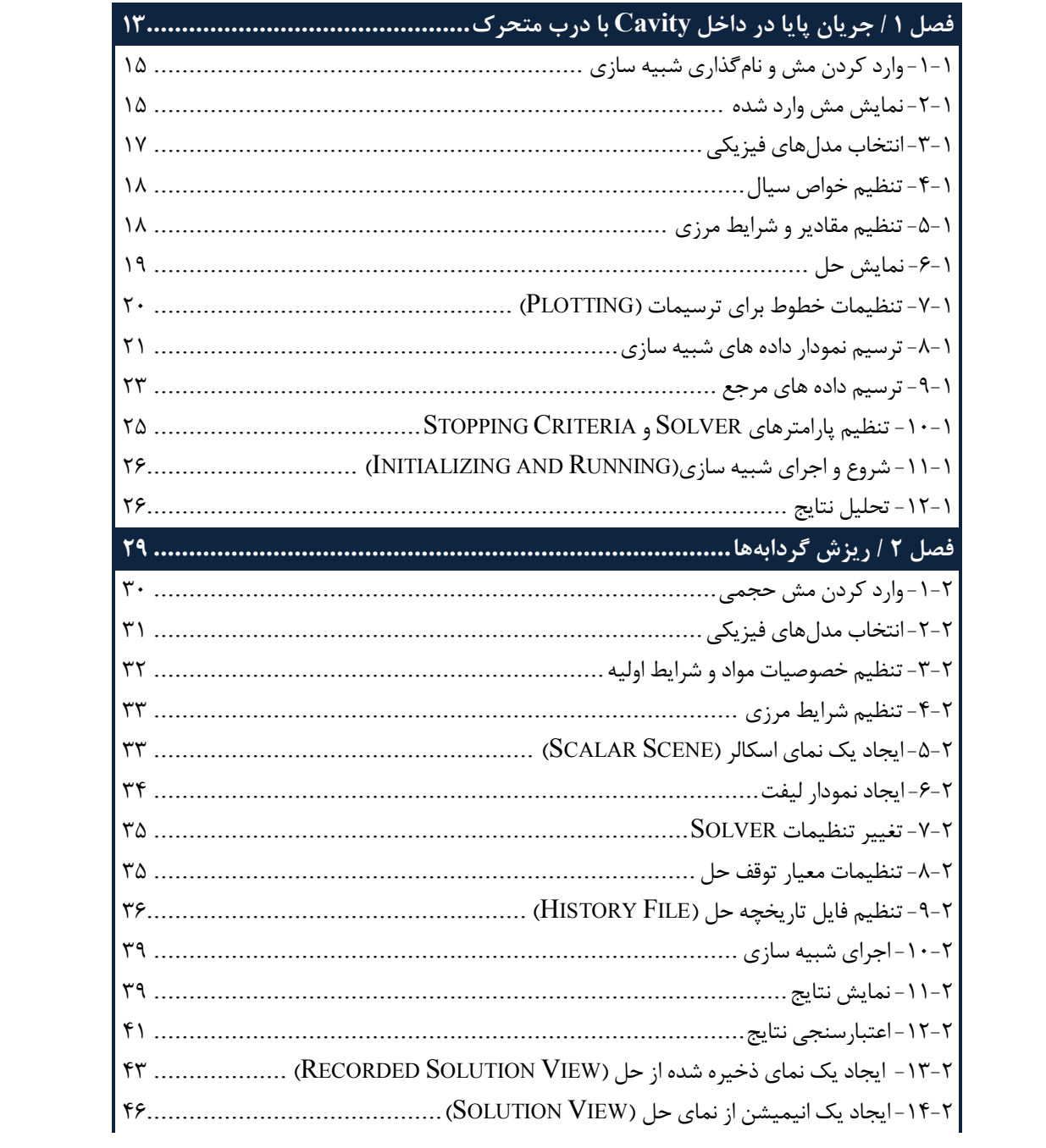

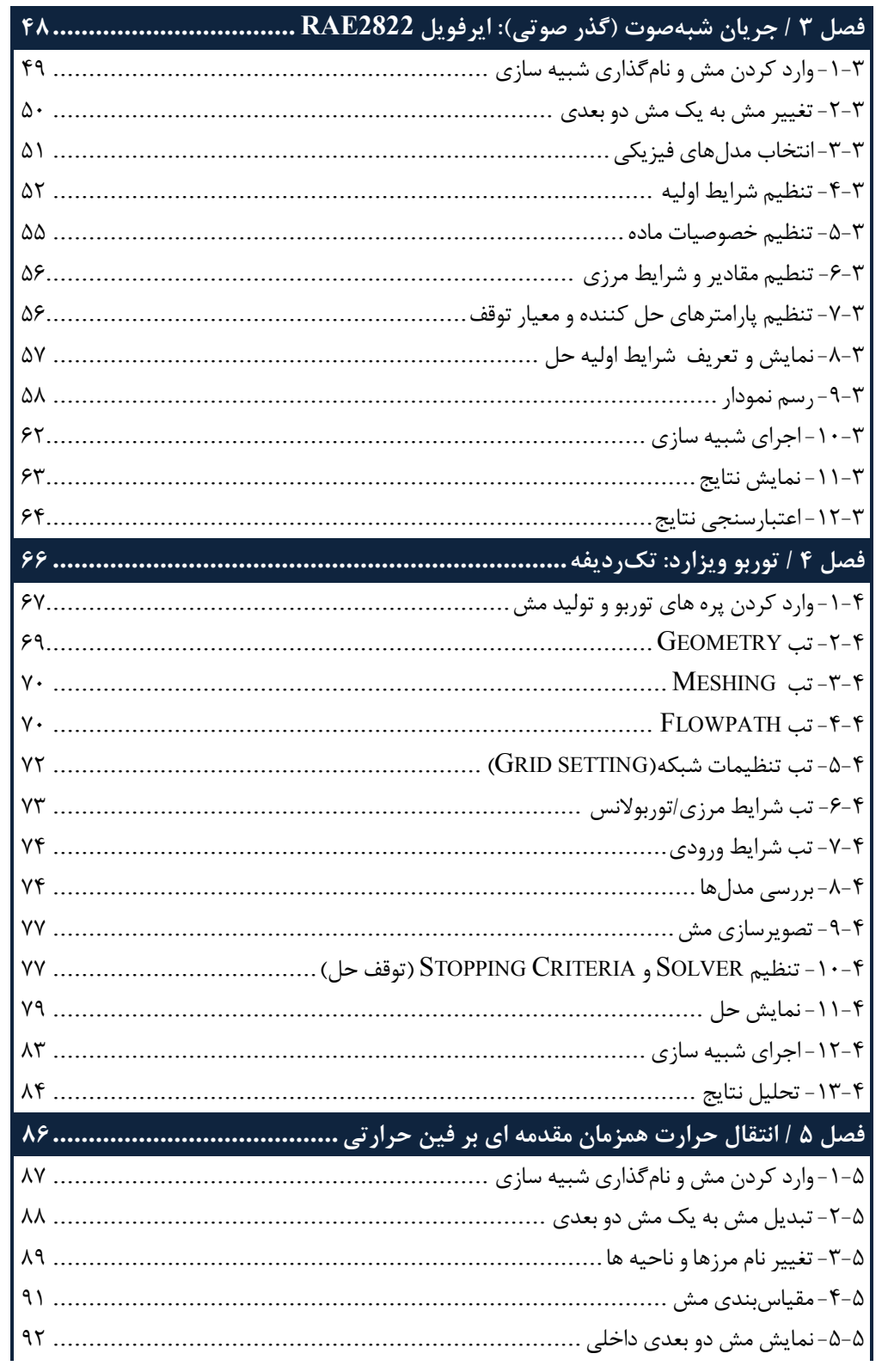

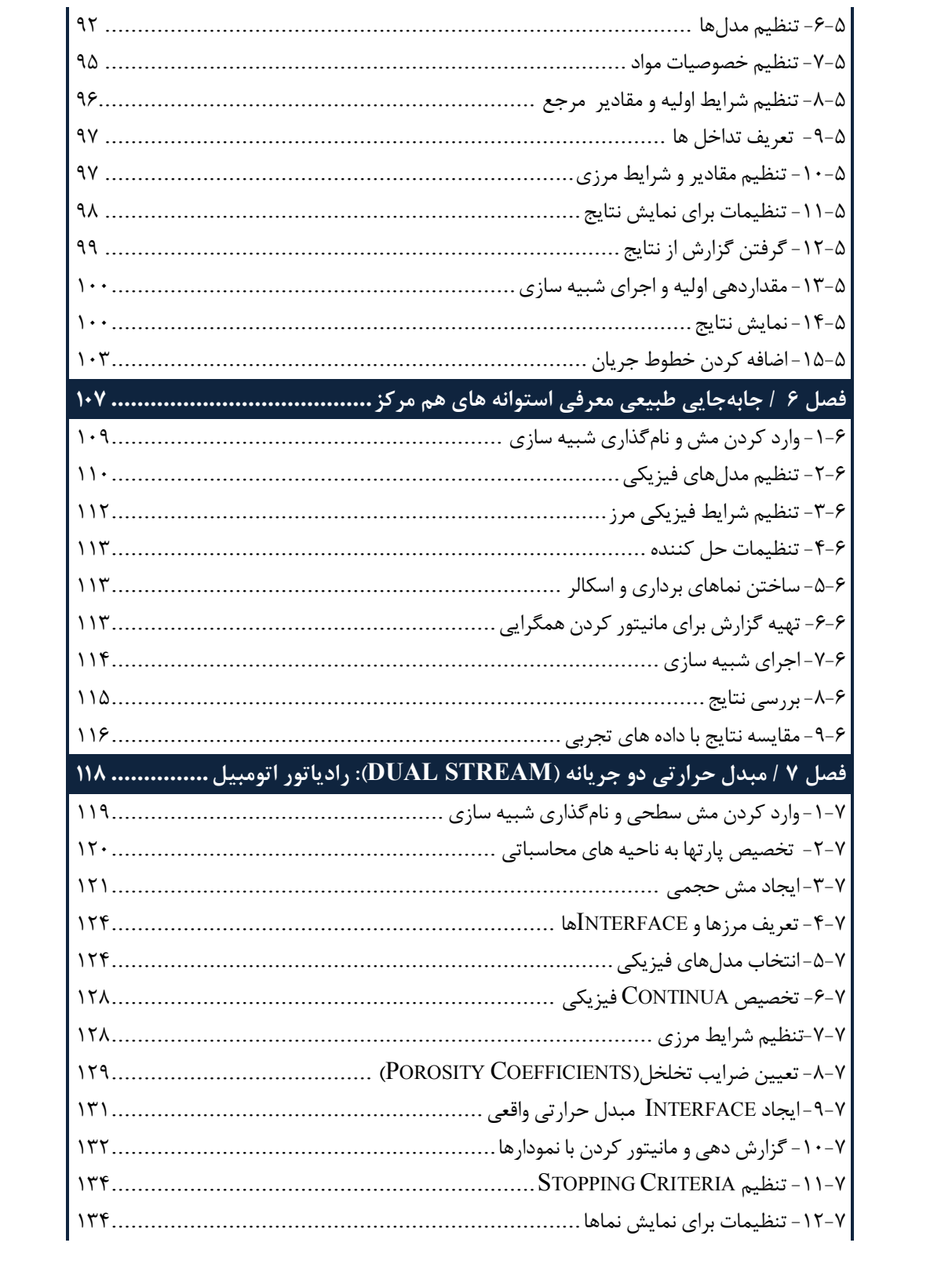

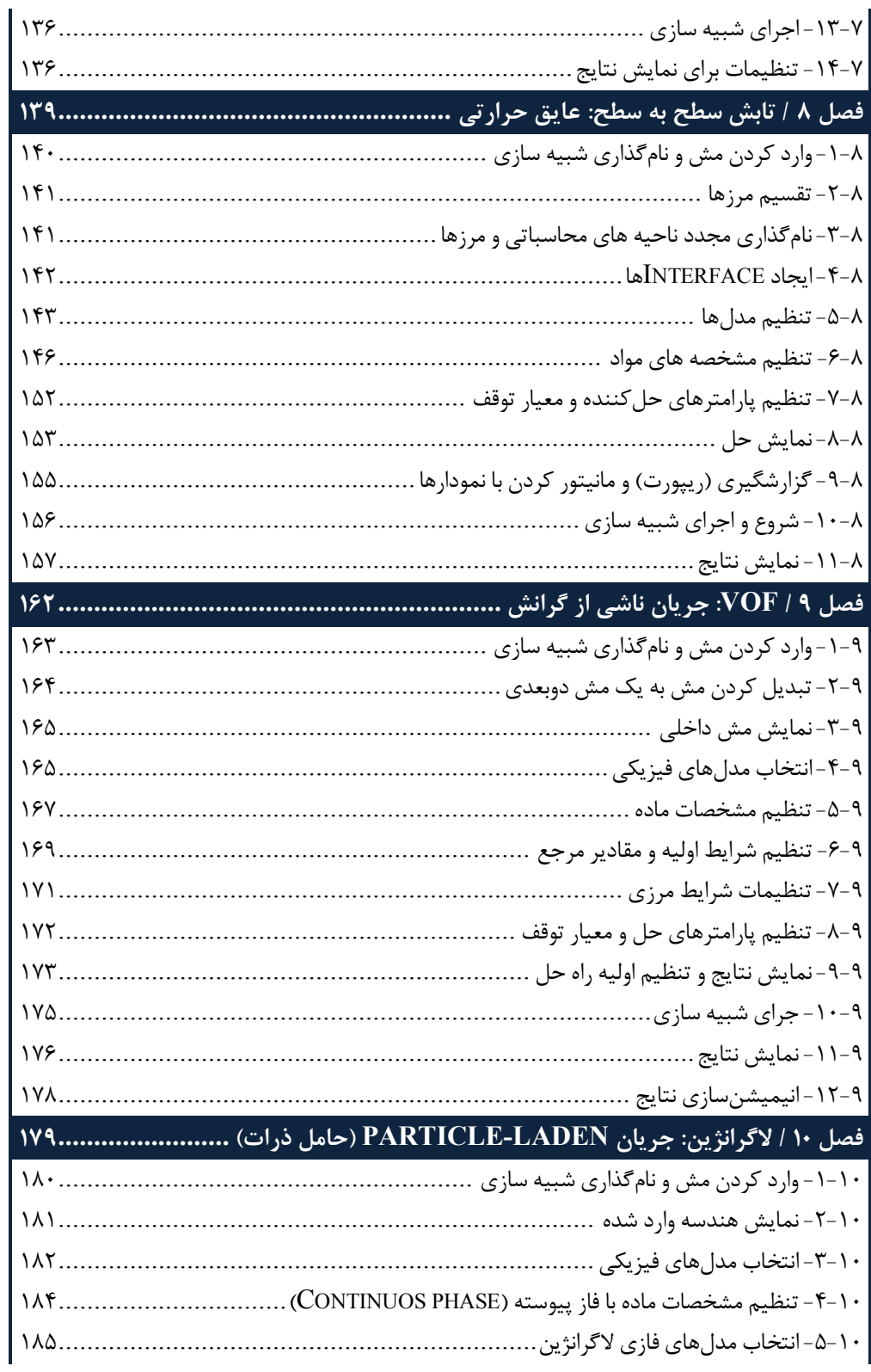

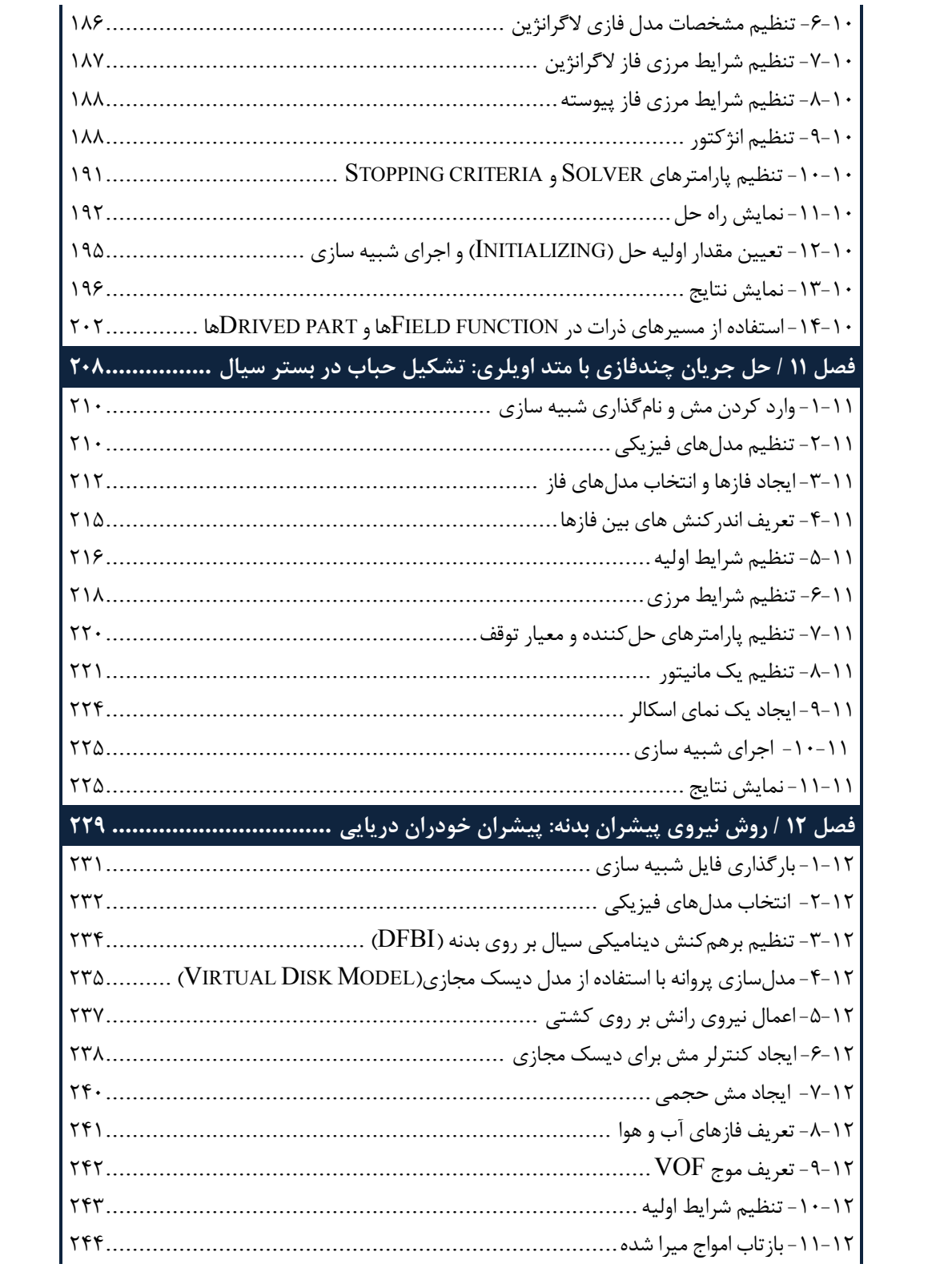

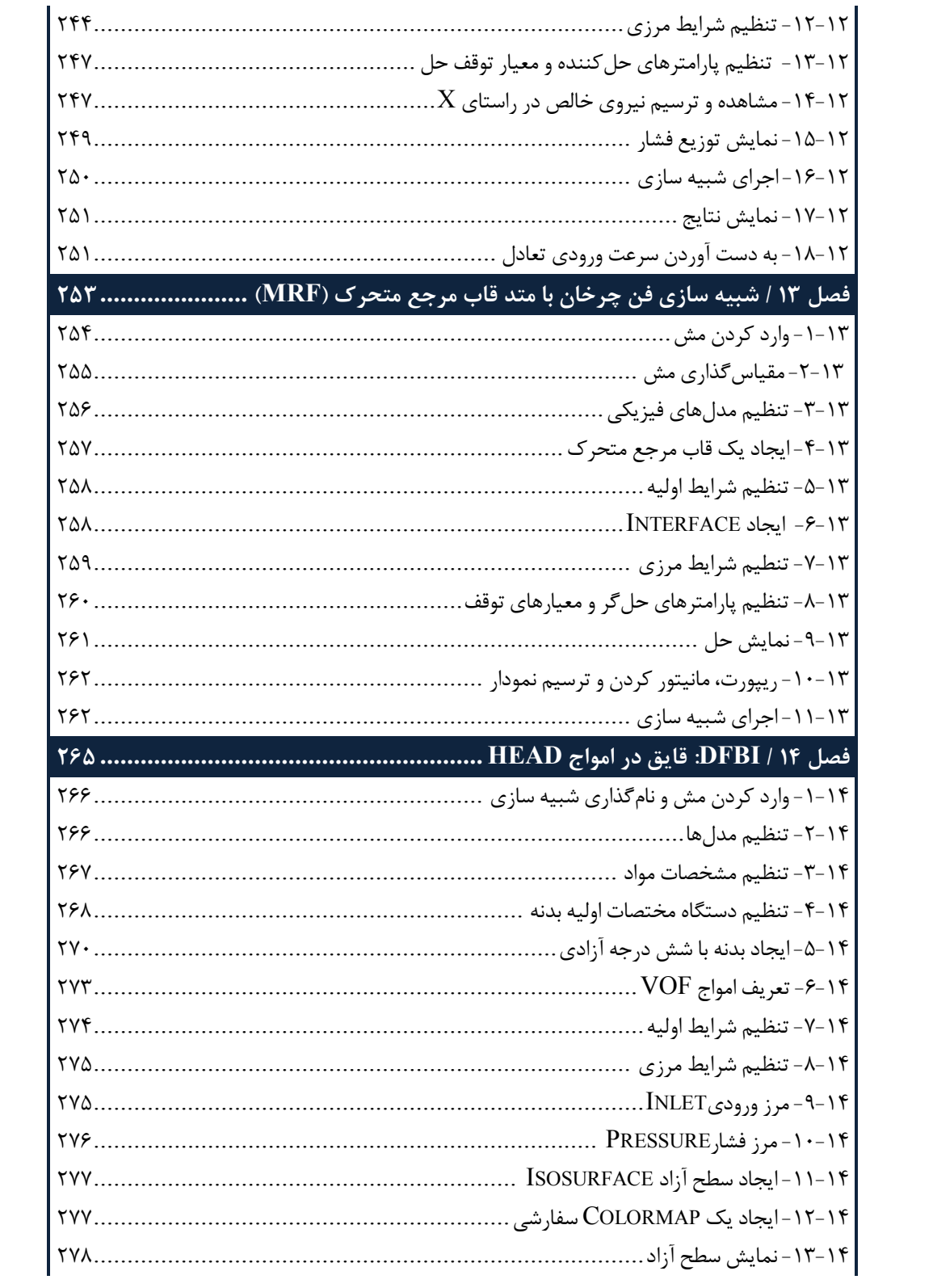

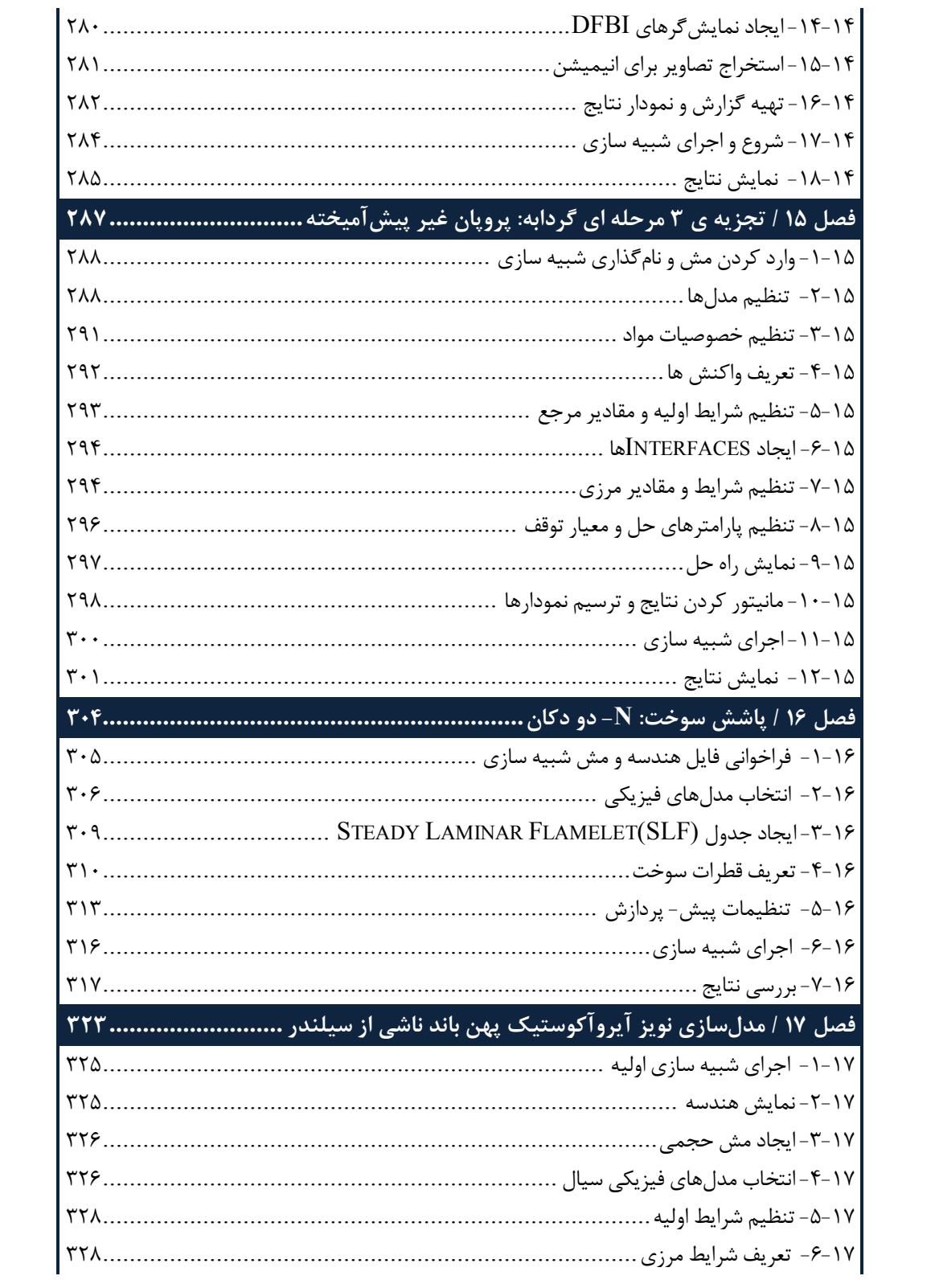

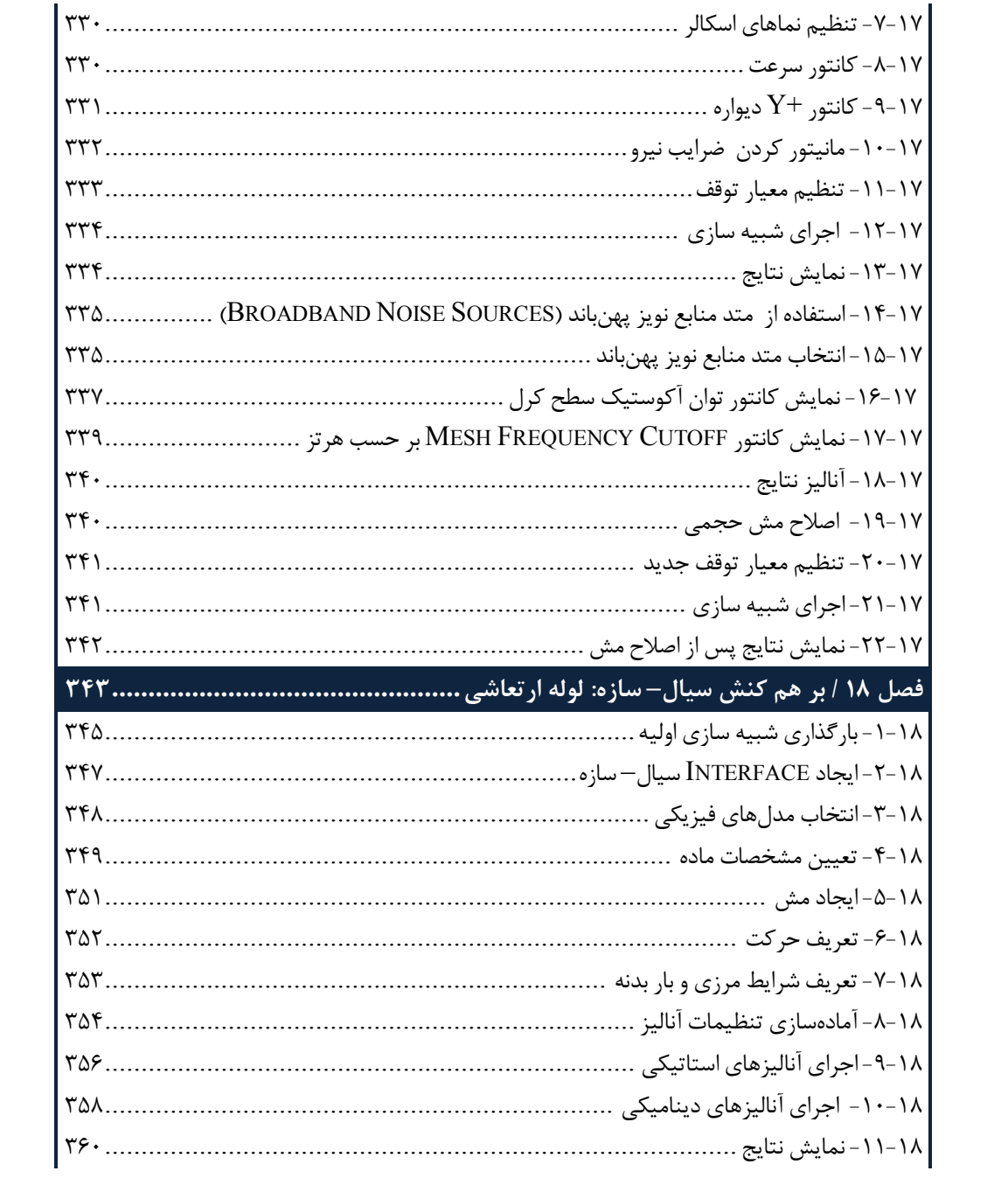

مقدمه ناشر

ات ار ان ان  مۇسسە**فرىكى بىنرىدىياكران تىران** د*. <sub>ع</sub>رصە*كىآب اپى است كە بتوند<br>ئ وا  $\ddot{\mathbf{r}}$ ا د.-  ا - ا ن ر ر و \$% # روز ! هرکىآب دىباكران تىران،يك فرصت جديد تىغلى وعلمى<br>-

حمد از سپاس ايزد منان را با با بيكران از كه بيكران خود بيكراني در راهي بيكرا بود بيكرا از را<br>ارتقای دانش عمومی و فرهنگی اين مرز و بوم در زمينه چاپ و نشر كتب علمی دانشگاهی، علوم پايه و<br>داريم، مؤثر واقع شويم. ارتقاي دانش عمومي و فرانستي بين مرز و بوم در زمينه چاپ و نشر كتب علمي دانشگي علمي به عهده<br>به ويژه علوم كامپيوتر و انفورماتيک گامهايي هرچند كوچک برداشته و در انجام رسالتي كه بر عهده<br>گستيدگي علوم و توسعه موزافنون آن شيارطي داريم، مؤثر واقع شويم.<br>گستردگي علوم و توسعه روزافزون آن، شرايطي را به وجود آورده كه هر روز شاهد تحولات اساسي

ديم، از راز عالم ريم.<br>گستردگي علوم و توسعا<br>چشمگيري در سطح جھ گر گي گرد از گرد کردر گردن آن گسترش و توسعه نياز به منابع مختلف از جمله کتاب را به<br>چشمگيری در سطح جهان هستيم. اين گسترش و توسعه نياز به منابع مختلف از جمله کتاب را به<br>عنوان قديميترين و راحتترين راه دستيابي به اطلاعات و اط عنوان قديمىترين و راحتترين راه دستيابى به اطلاعات و اطلاعرسانى، بيش از پيش روشن مىنمايد.<br>در اين راستا، واحد انتشارات مؤسسه فرهنگى هنرى ديباگران تهران با همكارى جمعى از اساتيد،

عنوان قديمي ترين و راحت ترين راه دستيابي به اصافات و اصابر استي بيش از پيش روشن مي سيستيابيد.<br>در اين راستا، واحد انتشارات مؤسسه فرهنگي هنري ديباگران تهران با همكاري جمعي از اساتيد،<br>مؤلفان، مترجمان، متخصصان، پژوهشگران، محق در ين راستان را با كردر كردر كردر كانتي كردن با كردن با كردن با همكاري با كردن با با كردن با با هم كرد كند.<br>مؤلفان، مترجمان، متخصصان، پژوهشگران، محققان و نيز پرسنل ورزيده و ماهر در زمينه امور نشر<br>با كيفيت مناسب در اختيار درصدد هستند تا با تلاشهای مستمر خود برای رفع کمبودها و نیازهای موجود، منابعی پُربار، معتبر و<br>با کیفیت مناسب در اختیار علاقمندان قرار دهند.

کتابی که در دست داريد با همت **"سرکار خانم سميرا کيا و آقايان مهدی يادگاری- شاهين** .<br>كتابى كه در دست داريد با همت **"سركار خانم**<br>**تيمورپور – اكبر مهدوى والا"** و تلاش جمعى از كتابي كه در دست داريد با همت ك**سركار خانم سميرا كيا و آقايان مهدي يادكاري - ساهين**<br>**تيمورپور - اكبر مهدوي والا"** و تلاش جمعي از همكاران انتشارات ميسر گشته كه شايسته است از<br>يكايک اين گراميان تشکر و قدرداني كنيم.<br>كارشنا **بيمورپور - آنبر مهدوي والا** " و تلاش جمعي از همكاران انتشارات ميسر گشته كه شايسته است از<br>يكايک اين گراميان تشکر و قدرداني کنيم.<br>**کارشناسي و نظارت بر محتوا: زهره قزلباش** يكايك اين گراميان تشكر و قدردانى كنيم.<br>**كارشناسى و نظارت بر محتوا: زهره قزلباش**<br>در خاتمه ضمن سياسگزارى از شما دانش<sub>ا</sub>يژوه گرامى درخواست مى نمايد با مراجعه به آدرس

كارسناسي و نظارت بر محتوا: زهره قزلباس<br>در خاتمه ضمن سپاسگزاری از شما دانش<br>dibagaran.mft.info (ارتباط با مشتری) فرم<br>اسال نیوزهبانتشابات دیاگیانیتمان با که در خاتمه خاتم سپاسکزاري از شما دانش پژوه گرامي در گراميد شيء به مراجعه به موردس<br>dibagaran.mft.info (ارتباط با مشتری) فرم نظرسنجی را برای کتابی که در دست داريد تکميل و<br>ارسال نموده، انتشارات ديباگران تهران را که جلب رضايت و dibagaran.mft.info رتباط با مشتري، از از اين كتابي كتابي كتابي كتابي كتابي كتابي كرد.<br>ت ديباگران تهران را كه جلب رضايت و وفاداري مشتريان را هدف خود مي داند،<br>از گذشته خدمات و محصولات خود با تقدیم حضورتان نماییم. ر سال شرک در ديبا گران کردن را كه جلب را كه در انتشار را كه كه در كه در كه در كه در كه در گان را مشتريان را مش<br>یاری فرمایید.<br>امیدواریم همواره بهتر از گذشته خدمات و محصولات خود را تقدیم حضورتان نماییم.

ياري مرديبيد.<br>اميدواريم هموار اميدواريم المعروج بهتر از گذشته خدمات و محصولات خدمات الزار كانتيبيم.<br>مدير از<br>مؤسسه فرهنگي هنري

مدير انتشارات<br>مؤسسه فرهنگے هنري ديباگران تهران مؤسسه فرهنگي هنري ديباگران تهران bookmarket@mft.info

## **پیشگفتار**

با گسترش روز افزون کاربرد کامپیوتر در زندگی بشر ، علم مکانیک سیالات و انتقال حرارت نیز از آن بی بهره نبوده است و بسیاري از معادلاتی که پیش از این با روش هاي تحلیلی قابل حل نبود ، با کمک کامپیوترهاي پیشرفته حل شده است تا جایی که شاخه ي جدیدي از علم مکانیک سیالات با عنوان مکانیک سیالات محاسباتی(CFD (پا به عرصه وجود گذاشت .مکانیک سیالات محاسباتی در ابتدا محدود به کدهاي اختصاصیی بود که توسط اشخاص، موسسات، دانشگاهها تهیه و بعضاً براي موارد شخصی و سازمانی مورد استفاده قرار میگرفت. با رونق علم مکانیک سیالات محاسباتی به مرور زمان نرم افزارهاي تجاریی تهیه و در اختیار عموم قرار گرفت. در سالهاي اخیر نرم افزارهاي متعددي در حوزه مکانیک سیالات محاسباتی توسعه داده شده است که در این بین نرم افزار +CCM-STAR یکی از قدرتمندترین آنها به شمار می آید. این نرم افزار براي اولین باردر سال 1980 توسط یک شرکت خصوصی در شهر میلواي آمریکا به بازار عرضه شد .محصولات این نرم افزار در سه گروه Design-STARو CD-STAR +،CCM-STAR قابل

استفاده مشتریان بوده و هم اکنون این نرم افزار تحت لیسانس شرکت بزرگ زیمنس فعالیت میکند. امروزه با رشد روزافزون فعالیتهاي صنعتی و دانشگاهی در حوزه مکانیک سیالات ابزارهاي گذشته با توجه به سرعت پایین پاسخگویی، کارآمدي خود را از دست داده اند و محدود به تحلیل در هندسه ها و مدلهاي ساده شده اند .توسعه و استفاده از ابزارهاي بروزتر، که متاسفانه آگاهی نسبت به آنها در داخل کشورکم است ، میتواند در حل مسائل پیچیده تري که با ابزارهاي گذشته قابل تحلیل نیستند کمک شایانی باشد. فلذا، طی تحقیقات بعمل آمده از بانک نشریات کشور، نهادهاي دانشگاهی و موسسات علمی، کتابی در زمینه آموزش نرم افزار+CCM-STAR یافت نشد و مطالب آموزشی موجود عمدتا ًبصورت جزوات مختصر میباشند، که اغلب آنها نمیتوانند کاربر را به خوبی براي شبیه سازي مسائل صنعتی و کاربردي راهنمایی کنند. به همین دلیل برآن شدیم تا با تألیف اولین و جدیدترین راهنماي این نرم افزار، مجموعه اي کامل و کاربردي در اختیار اساتید، دانشجویان، مهندسین و محققین محترم قرار دهیم .

لازم به ذکر است در این کتاب مسائل عمدتاً معطوف به شبیه سازیهاي ساده و راهکارهاي آماده سازي هندسه، که به جرئت میتوان گفت نقطه قوت و برتري این نرم افزار بر بسیاري از نرم افزارهاي مشابه است، میباشد .در این کتاب آموزش مبتنی بر حل مثال هاي کاربردي به همراه توضیحات راهبردي در برخی قسمت ها و با تکرار فراوان میباشد. جلد دوم این کتاب در ادامه جلد اول به بررسی مسائل کاربردي در صنایع مختلف می پردازد.

با امید اینکه مورد توجه خوانندگان محترم قرار گیرد.

با تشکر